## Package 'uniformly'

July 31, 2018

Type Package Title Uniform Sampling Version 0.1.0 Date 2018-07-31 Author Stéphane Laurent Maintainer Stéphane Laurent <laurent\_step@yahoo.fr> Description Uniform sampling on various geometric shapes, such as spheres, ellipsoids, simplices. License GPL-3 Encoding UTF-8 LazyData true URL <https://github.com/stla/uniformly> BugReports <https://github.com/stla/uniformly/issues> RoxygenNote 6.0.1 Imports stats, pgnorm Suggests knitr, rmarkdown, geometry, rgl, misc3d, scatterplot3d VignetteBuilder knitr NeedsCompilation no Repository CRAN

Date/Publication 2018-07-31 12:10:03 UTC

## R topics documented:

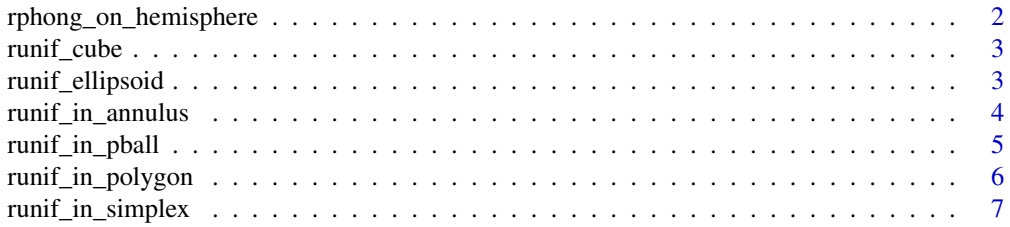

<span id="page-1-0"></span>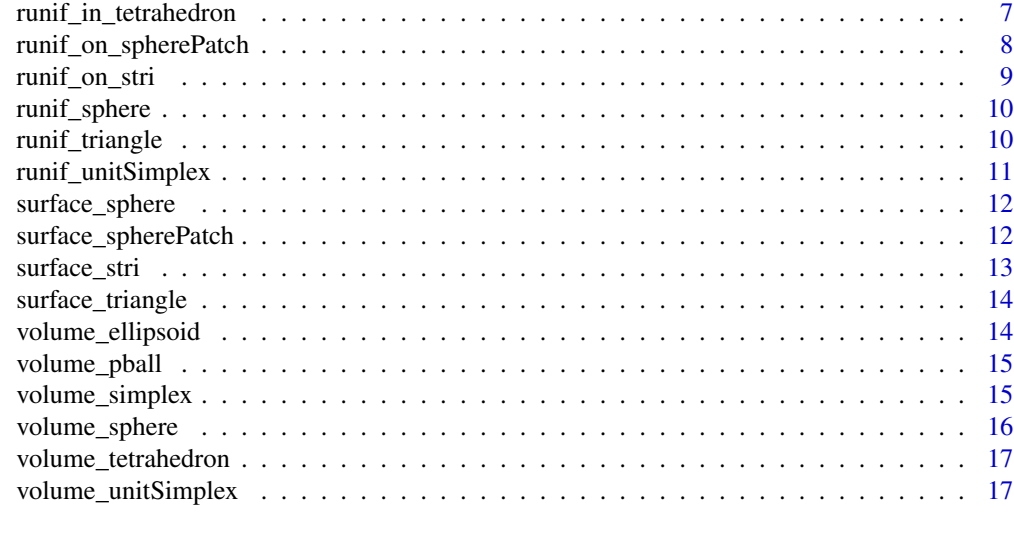

#### **Index** 2008 **[19](#page-18-0)99**

rphong\_on\_hemisphere *Sampling on hemisphere*

## Description

Sampling on a hemisphere according to the Phong density (dimension 3).

#### Usage

```
rphong_on_hemisphere(n, alpha = 0, r = 1)
```
## Arguments

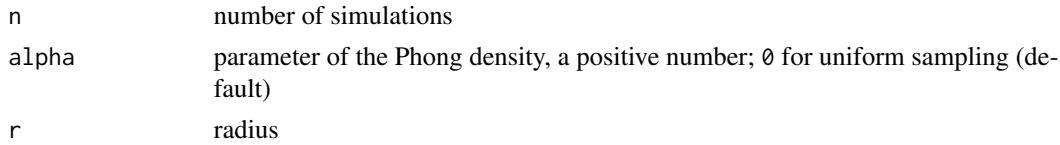

#### Value

The simulations in a n times 3 matrix.

```
## Not run: library(rgl)
sims <- rphong_on_hemisphere(400, alpha=10)
spheres3d(0, 0, 0, color="red", alpha=0.5)
points3d(sims)
## End(Not run)
```
<span id="page-2-0"></span>

#### Description

Uniform sampling on or in a cube (arbitrary dimension).

## Usage

```
runif_in_cube(n, d, 0 = \text{rep}(0, d), r = 1)
```
runif\_on\_cube(n, d,  $0 = \text{rep}(0, d)$ ,  $r = 1$ )

#### Arguments

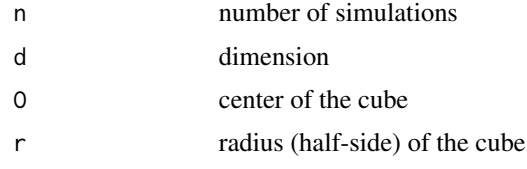

#### Value

The simulations in a n times d matrix.

#### Examples

```
sims <- runif_on_cube(60, d=2)
plot(sims, xlim=c(-1,1), ylim=c(-1,1), pch=19, asp=1)
sims <- runif_in_cube(50, d=3)
library(scatterplot3d)
scatterplot3d(sims, pch=19, highlight.3d=TRUE, asp=1)
```
runif\_ellipsoid *Uniform sampling on/in ellipsoid*

#### Description

Uniform sampling on an ellipsoid or in an ellipsoid (arbitrary dimension).

#### Usage

```
runif_on_ellipsoid(n, A, r)
```
runif\_in\_ellipsoid(n, A, r)

#### <span id="page-3-0"></span>Arguments

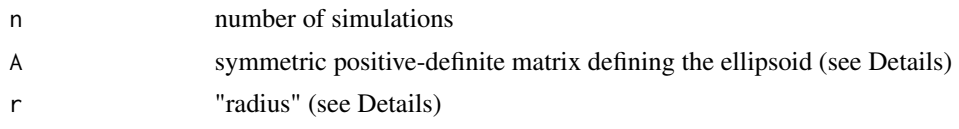

#### Details

The ellipsoid is the set of vectors x satisfying  $t(x)$  %\*% A %\*% x == r^2.

#### Value

The simulations in a matrix with n rows.

#### Examples

```
A <- rbind(c(2,1),c(1,1))r <- 2
sims <- runif_on_ellipsoid(30, A, r)
plot(sims, xlim=c(-2, 2), ylim=c(-3, 3), asp=1, pch=19)sims <- runif_in_ellipsoid(100, A, r)
plot(sims, xlim=c(-2,2), ylim=c(-3,3), asp=1, pch=19)
# 3D example
A <- matrix(c(5,1,1, 1,3,1, 1,1,1), ncol=3)
r \leftarrow 2# draw the ellipsoid
library(misc3d)
x <- seq(-1, 1, len=50)
y <- seq(-1.5, 1.5, len=50)
z <- seq(-2.7, 2.7, len=50)
g <- as.matrix(expand.grid(x=x, y=y, z=z))
voxel <- array(apply(g, 1, function(v) t(v) %*% A %*% v), dim=c(50,50,50))
isosurface <- computeContour3d(voxel, max(voxel), r^2, x=x, y=y, z=z)
drawScene.rgl(makeTriangles(isosurface, alpha=0.3))
# simulate and plot points on ellispoid
library(rgl)
sims <- runif_on_ellipsoid(200, A, r)
points3d(sims)
```
runif\_in\_annulus *Uniform sampling in an annulus*

#### Description

Uniform sampling in an annulus (dimension 2).

#### Usage

runif\_in\_annulus(n, O, r1, r2)

## <span id="page-4-0"></span>runif\_in\_pball 5

#### Arguments

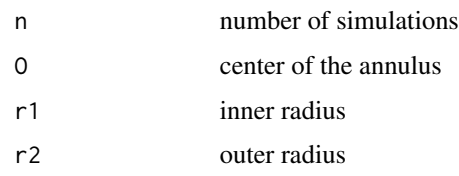

## Value

The simulations in a n times 2 matrix.

## Examples

```
sims \le runif_in_annulus(100, c(0,0), 1, 2)
plot(sims, xlim = c(-2,2), ylim = c(-2,2), asp = 1, pch = 19)
```
runif\_in\_pball *Uniform sampling in a p-ball*

## Description

Uniform sampling in a p-ball (arbitrary dimension).

#### Usage

 $runif_in_pball(n, d, p, r = 1)$ 

## Arguments

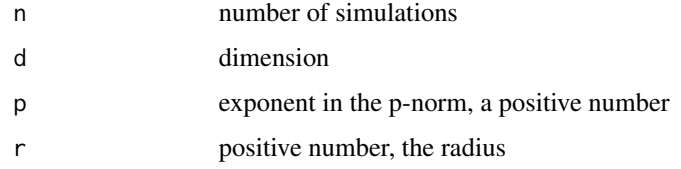

## Value

The simulations in a n times d matrix.

```
sims <- runif_in_pball(500, d=2, p=1)
plot(sims, xlim=c(-1,1), ylim=c(-1,1), asp=1)
```
<span id="page-5-0"></span>runif\_in\_polygon *Uniform sampling in a polygon*

#### Description

Uniform sampling in a polygon (dimension 2).

#### Usage

runif\_in\_polygon(n, vertices, center = "centroid")

#### Arguments

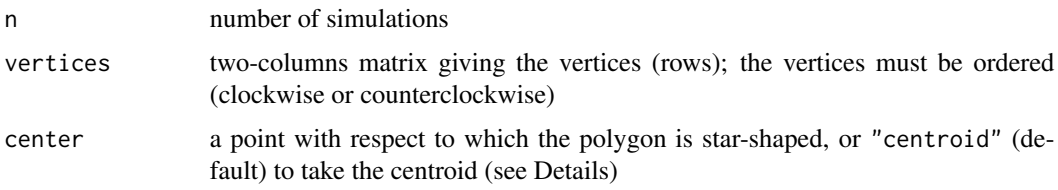

#### Details

This function works for a star-shaped polygon, that is, a polygon that contains a point from which the entire polygon boundary is visible. This point must be given in the center argument. If the polygon is convex, any point inside the polygon is suitable (thus the default option of the center argument is appropriate in this case).

#### Value

The simulations in a n times 2 matrix.

```
vs <- matrix(c(0.951056516295154, 0.309016994374947,
               0.224513988289793, 0.309016994374947,
               -0.951056516295154, 0.309016994374948,
               -0.363271264002681, -0.118033988749895,
               0.587785252292473, -0.809016994374948,
               0.36327126400268, -0.118033988749895,
               0, 1,
               -0.224513988289793, 0.309016994374947,
               -0.587785252292473, -0.809016994374947,
               0, -0.381966011250105),
             ncol=2, byrow=TRUE)
sims <- runif_in_polygon(500, vs)
plot(sims, xlim=c(-1,1), ylim=c(-1,1), pch=19, asp=1)
```
<span id="page-6-2"></span><span id="page-6-0"></span>runif\_in\_simplex *Uniform sampling in a simplex*

#### Description

Uniform sampling in a simplex (arbitrary dimension).

#### Usage

```
runif_in_simplex(n, simplex)
```
## Arguments

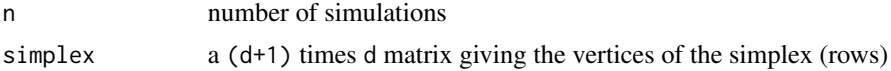

#### Value

The simulations in a n times d matrix.

#### Note

In dimension 3, you can use [runif\\_in\\_tetrahedron](#page-6-1) instead.

## Examples

```
simplex <- rbind(c(\emptyset, \emptyset, \emptyset), c(1, \emptyset, \emptyset), c(1,1, \emptyset), c(1,1,2))sims <- runif_in_simplex(1000, simplex)
library(rgl)
points3d(sims)
```
<span id="page-6-1"></span>runif\_in\_tetrahedron *Uniform sampling in a tetrahedron*

## Description

Uniform sampling in a tetrahedron (in dimension 3).

#### Usage

runif\_in\_tetrahedron(n, v1, v2, v3, v4)

#### Arguments

n number of simulations v1, v2, v3, v4 vertices of the tetrahedron <span id="page-7-0"></span>The simulations in a n times 3 matrix.

#### See Also

[runif\\_in\\_simplex](#page-6-2) for sampling in a simplex in arbitrary dimension.

#### Examples

```
library(rgl)
tetrahedron <- tetrahedron3d()
shade3d(tetrahedron, color="red", alpha=0.3)
vs <- tetrahedron$vb[1:3,]
sims <- runif_in_tetrahedron(100, vs[,1], vs[,2], vs[,3], vs[,4])
points3d(sims)
```
runif\_on\_spherePatch *Uniform sampling on a spherical patch*

## Description

Uniform sampling on a spherical patch (in dimension 3).

## Usage

runif\_on\_spherePatch(n, r = 1, phi1, phi2, theta1, theta2)

#### Arguments

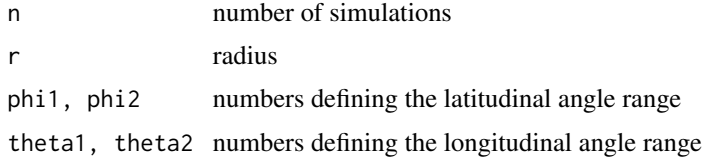

## Details

A sphere patch is the part of the sphere whose polar angles theta and phi satisfy  $\theta \leq \theta$  theta1  $\leq \theta$  theta  $\leq \theta$  theta2  $\leq$  2\*p and  $0 \leq p$ hi1  $\leq p$ hi  $\leq p$ hi2  $\leq p$ i.

#### Value

The simulations in a n times 3 matrix.

#### See Also

[runif\\_on\\_stri](#page-8-1) for sampling on a spherical triangle.

## <span id="page-8-0"></span>runif\_on\_stri 9

#### Examples

```
# sampling on the first orthant:
sims <- runif_on_spherePatch(100, phi1=0, phi2=pi/2, theta1=0, theta2=pi/2)
## Not run: library(rgl)
spheres3d(0, 0, 0, color="red", alpha=0.5)
points3d(sims)
## End(Not run)
```
<span id="page-8-1"></span>runif\_on\_stri *Uniform sampling on a spherical triangle*

## Description

Uniform sampling on a spherical triangle (in dimension 3).

## Usage

runif\_on\_stri(n,  $r = 1$ , v1, v2, v3)

## Arguments

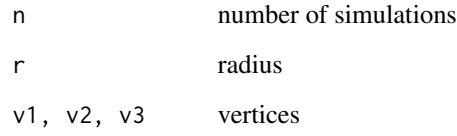

## Value

The simulations in a n times 3 matrix.

```
# sampling on the first orthant:
sims <- runif_on_stri(100, v1=c(1,0,0), v2=c(0,1,0), v3=c(0,0,1))
## Not run: library(rgl)
spheres3d(0, 0, 0, color="red", alpha=0.5)
points3d(sims)
## End(Not run)
```
<span id="page-9-0"></span>

#### Description

Uniform sampling on a sphere or in a sphere, in arbitrary dimension.

#### Usage

```
runif_on_sphere(n, d, r = 1)
runif_in_sphere(n, d, r = 1)
```
#### Arguments

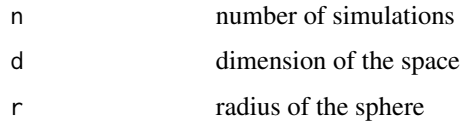

#### Value

The simulations in a n times d matrix.

#### Examples

```
sims <- runif_on_sphere(20, d=2)
plot(sims, xlim=c(-1,1), ylim=c(-1,1), asp=1, pch=19)
sims <- runif_in_sphere(100, d=2)
plot(sims, xlim=c(-1,1), ylim=c(-1,1), asp=1, pch=19)
```
runif\_triangle *Uniform sampling on/in a triangle*

## Description

Uniform sampling on or in a triangle (dimension 2).

## Usage

runif\_in\_triangle(n, v1, v2, v3) runif\_on\_triangle(n, v1, v2, v3)

## <span id="page-10-0"></span>runif\_unitSimplex 11

#### Arguments

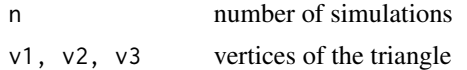

#### Value

The simulations in a n times 2 matrix.

#### Examples

```
sims \leftarrow runif\_on\_triangle(30, c(0,0), c(1,0), c(0,1))plot(sims, xlim=c(0,1), ylim=c(0,1), pch=19)
sims <- runif_in_triangle(100, c(0,0), c(1,0), c(0,1))
plot(sims, xlim=c(0,1), ylim=c(0,1), pch=19)
```
runif\_unitSimplex *Uniform sampling on/in a unit simplex*

#### Description

Uniform sampling on or in a unit simplex (arbitrary dimension).

#### Usage

```
runif_on_unitSimplex(n, d)
```

```
runif_in_unitSimplex(n, d)
```
## Arguments

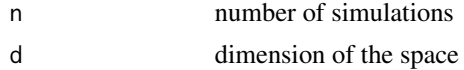

## Value

The simulations in a n times d matrix.

#### See Also

[runif\\_in\\_tetrahedron](#page-6-1) for sampling in an arbitrary tetrahedron in dimension 3; [runif\\_in\\_simplex](#page-6-2) for sampling in an arbitrary simplex.

```
library(rgl)
sims <- runif_on_unitSimplex(300, d=3)
points3d(sims)
```
<span id="page-11-0"></span>surface\_sphere *Sphere surface*

## Description

Surface of a d-dimensional sphere.

## Usage

 $surface\_sphere(d, r = 1)$ 

## Arguments

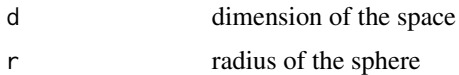

#### Value

The surface of the sphere of radius  $r$  in the d-dimensional space.

## Examples

 $r$  <- 2 surface\_sphere(3, r) 4\*pi\*r^2 # perimeter of the unit circle: surface\_sphere(2)

surface\_spherePatch *Sphere patch surface*

## Description

Surface of a sphere patch.

## Usage

surface\_spherePatch(r, phi1, phi2, theta1, theta2)

#### Arguments

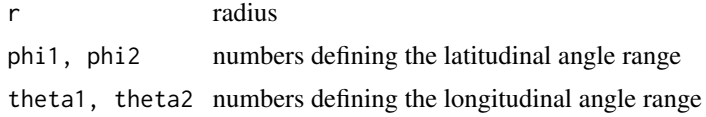

## <span id="page-12-0"></span>surface\_stri 13

#### Details

A sphere patch is the part of the sphere whose polar angles theta and phi satisfy  $0 \le$  theta1  $\le$  theta  $\le$  theta2  $\le$  2\*p and  $0 \leq$  phi1  $\leq$  phi  $\leq$  phi2  $\leq$  pi.

#### Value

The surface of the sphere patch.

#### See Also

[surface\\_stri](#page-12-1) for the surface of a spherical triangle.

#### Examples

```
# surface of the first orthant:
surface_spherePatch(r=1, phi1=0, phi2=pi/2, theta1=0, theta2=pi/2)
surface_stri(r=1, c(1,0,0), c(0,1,0), c(0,0,1))
```
<span id="page-12-1"></span>surface\_stri *Spherical triangle surface*

#### Description

Surface of a spherical triangle.

#### Usage

surface\_stri(r, v1, v2, v3)

#### Arguments

r radius v1, v2, v3 vertices

#### Value

The surface of the spherical triangle of radius r with vertices v1, v2, v3.

```
# surface of the first orthant:
surface_stri(r=1, c(1,0,0), c(0,1,0), c(0,0,1))
```
<span id="page-13-0"></span>surface\_triangle *Triangle surface*

## Description

Surface of a triangle.

#### Usage

surface\_triangle(v1, v2, v3)

## Arguments

v1, v2, v3 vertices of the triangle

## Value

The surface of the triangle with vertices v1, v2, v3.

#### Examples

```
surface\_triangle(c(0,0), c(0,1), c(1,0))
```
volume\_ellipsoid *Ellipsoid volume*

## Description

Volume of an ellipsoid (arbitrary dimension).

#### Usage

```
volume_ellipsoid(A, r)
```
## Arguments

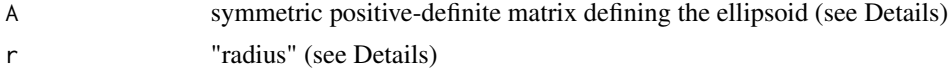

## Details

The (boundary of the) ellipsoid is the set of vectors x satisfying  $t(x)$  %\*% A %\*% x == r^2.

## Value

The volume of the ellipsoid.

## <span id="page-14-0"></span>volume\_pball 15

#### Examples

```
# dimension 2 (area), with diagonal matrix A
A \leftarrow diag(c(2,3))r <- 2
volume_ellipsoid(A, r)
pi * r^2 / sqrt(A[1,1]*A[2,2])
```
volume\_pball *p-ball volume*

## Description

Euclidean volume of a p-ball (arbitrary dimension).

#### Usage

 $volume\_pball(d, p, r = 1)$ 

## Arguments

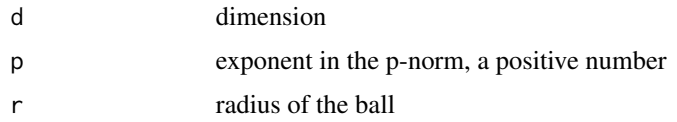

## Value

The volume of the p-ball with radius r.

#### Examples

```
volume_pball(d=4, p=2, r=2)
volume_sphere(d=4, r=2)
```
<span id="page-14-1"></span>volume\_simplex *Simplex volume*

## Description

Volume of a simplex (arbitrary dimension).

#### Usage

volume\_simplex(simplex)

#### <span id="page-15-0"></span>Arguments

simplex a (d+1) times d matrix giving the vertices of the simplex (rows)

#### Value

The volume of the simplex.

## Examples

```
set.seed(666)
simplex <- matrix(rnorm(4*3), nrow=4, ncol=3)
volume_simplex(simplex)
volume_tetrahedron(simplex[1,], simplex[2,], simplex[3,], simplex[4,])
```
volume\_sphere *Sphere volume*

## Description

Volume of a sphere (arbitrary dimension).

#### Usage

 $volume\_sphere(d, r = 1)$ 

#### Arguments

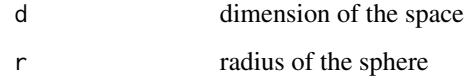

## Value

The volume of the sphere with radius r in the d-dimensional space.

```
r < -2volume_sphere(3, r)
4/3*pi*r^3
```
<span id="page-16-0"></span>volume\_tetrahedron *Tetrahedron volume*

#### Description

Volume of a tetrahedron (dimension 3).

## Usage

```
volume_tetrahedron(v1, v2, v3, v4)
```
#### Arguments

v1, v2, v3, v4 vertices of the tetrahedron

## Value

The volume of the tetrahedron.

#### See Also

[volume\\_simplex](#page-14-1) for the volume of a simplex in arbitrary dimension.

## Examples

 $v1 \leftarrow c(\emptyset, \emptyset, \emptyset); v2 \leftarrow c(1, \emptyset, \emptyset); v3 \leftarrow c(\emptyset, 1, \emptyset); v4 \leftarrow c(\emptyset, \emptyset, 1)$ volume\_tetrahedron(v1, v2, v3, v4) volume\_unitSimplex(3)

volume\_unitSimplex *Unit simplex volume*

#### Description

Volume of the unit simplex (arbitrary dimension).

## Usage

volume\_unitSimplex(d)

## Arguments

d dimension of the space

## Value

The volume of the unit simplex in the space of dimension d.

## <span id="page-17-0"></span>See Also

[volume\\_simplex](#page-14-1) for the volume of an arbitrary simplex.

# <span id="page-18-0"></span>Index

```
rphong_on_hemisphere, 2
runif_cube, 3
runif_ellipsoid, 3
runif_in_annulus, 4
runif_in_cube (runif_cube), 3
runif_in_ellipsoid (runif_ellipsoid), 3
runif_in_pball, 5
runif_in_polygon, 6
runif_in_simplex, 7, 8, 11
runif_in_sphere (runif_sphere), 10
runif_in_tetrahedron, 7, 7, 11
runif_in_triangle (runif_triangle), 10
runif_in_unitSimplex
        (runif_unitSimplex), 11
runif_on_cube (runif_cube), 3
runif_on_ellipsoid (runif_ellipsoid), 3
runif_on_sphere (runif_sphere), 10
runif_on_spherePatch, 8
runif_on_stri, 8, 9
runif_on_triangle (runif_triangle), 10
runif_on_unitSimplex
        (runif_unitSimplex), 11
runif_sphere, 10
runif_triangle, 10
runif_unitSimplex, 11
surface_sphere, 12
surface_spherePatch, 12
surface_stri, 13, 13
surface_triangle, 14
volume_ellipsoid, 14
volume_pball, 15
volume_simplex, 15, 17, 18
volume_sphere, 16
volume_tetrahedron, 17
volume_unitSimplex, 17
```